# vImage Data Types and Constants Reference

**Performance > Graphics & Imaging**

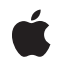

**2007-07-12**

### á

Apple Inc. © 2007 Apple Inc. All rights reserved.

No part of this publication may be reproduced, stored in a retrieval system, or transmitted, in any form or by any means, mechanical, electronic, photocopying, recording, or otherwise, without prior written permission of Apple Inc., with the following exceptions: Any person is hereby authorized to store documentation on a single computer for personal use only and to print copies of documentation for personal use provided that the documentation contains Apple's copyright notice.

The Apple logo is a trademark of Apple Inc.

Use of the "keyboard" Apple logo (Option-Shift-K) for commercial purposes without the prior written consent of Apple may constitute trademark infringement and unfair competition in violation of federal and state laws.

No licenses, express or implied, are granted with respect to any of the technology described in this document. Apple retains all intellectual property rights associated with the technology described in this document. This document is intended to assist application developers to develop applications only for Apple-labeled computers.

Every effort has been made to ensure that the information in this document is accurate. Apple is not responsible for typographical errors.

Apple Inc. 1 Infinite Loop Cupertino, CA 95014 408-996-1010

Apple, the Apple logo, Mac, Mac OS, and Quartz are trademarks of Apple Inc., registered in the United States and other countries.

Simultaneously published in the United States and Canada.

**Even though Apple has reviewed this document, APPLE MAKESNOWARRANTYOR REPRESENTATION, EITHER EXPRESS OR IMPLIED, WITH RESPECT TO THIS DOCUMENT, ITS QUALITY, ACCURACY, MERCHANTABILITY,OR FITNESS FOR A PARTICULAR PURPOSE. AS A RESULT, THIS DOCUMENT IS PROVIDED "AS IS," AND YOU, THE READER, ARE ASSUMING THE ENTIRE RISK AS TO ITS QUALITY AND ACCURACY.**

**IN NO EVENT WILL APPLE BE LIABLE FOR DIRECT, INDIRECT, SPECIAL, INCIDENTAL, OR CONSEQUENTIALDAMAGES RESULTINGFROM ANY** **DEFECT OR INACCURACY IN THIS DOCUMENT, even if advised of the possibility of such damages.**

**THE WARRANTY AND REMEDIES SET FORTH ABOVE ARE EXCLUSIVE AND IN LIEU OF ALL OTHERS, ORAL OR WRITTEN, EXPRESS OR IMPLIED. No Apple dealer, agent, or employee is authorized to make any modification, extension, or addition to this warranty.**

**Some states do not allow the exclusion orlimitation of implied warranties or liability for incidental or consequential damages, so the above limitation or** exclusion may not apply to you. This warranty gives<br>you specific legal rights, and you may also have<br>other rights which vary from state to state.

## **Contents**

## **vImage Data Types and [Constants](#page-4-0) Reference 5**

[Overview](#page-4-1) 5 Data [Types](#page-4-2) 5 [vImagePixelCount](#page-4-3) 5 [vImage\\_Buffer](#page-4-4) 5 [vImage\\_AffineTransform](#page-5-0) 6 [vImage\\_Error](#page-6-0) 7 [vImage\\_Flags](#page-6-1) 7 [Pixel\\_8](#page-6-2) 7 [Pixel\\_F](#page-7-0) 8 [Pixel\\_8888](#page-7-1) 8 [Pixel\\_FFFF](#page-7-2) 8 [GammaFunction](#page-7-3) 8 [ResamplingFilter](#page-8-0) 9 [Constants](#page-8-1) 9 Error [Codes](#page-8-2) 9 [Processing](#page-10-0) Flags 11

## **[Document](#page-14-0) Revision History 15**

**[Index](#page-16-0) 17**

**CONTENTS**

# <span id="page-4-0"></span>vImage Data Types and Constants Reference

**Framework:** Accelerate/vImage

**Companion guide** vImage Programming Guide

**Declared in** vImage\_Types.h

## <span id="page-4-1"></span>**Overview**

The data types and constants defined in this document are used by vImage functions. The primary vImage data type is the vImage buffer, which contains a pointer to image data along with other image data information. The vImage framework also defines data typesfor planar and interleaved pixel types, a resampling callback filter, and an affine transform. It provides constants that specify errors that can be returned by vImage functions and flags that you can pass to a function to specify a variety of processing options.

# <span id="page-4-3"></span><span id="page-4-2"></span>Data Types

## **vImagePixelCount**

A type for the number of pixels.

typedef unsigned long vImagePixelCount;

**Discussion** For LP64 (ppc64) this is a 64-bit quantity.

**Availability** Available in Mac OS X v10.4 and later.

<span id="page-4-4"></span>**Declared In** vImage\_Types.h

## **vImage\_Buffer**

The basic data structure used by vImage functions for passing image data.

```
typedef struct vImage_Buffer
{
   void *data;
    vImagePixelCount height;
    vImagePixelCount width;
    size_t rowBytes;
}vImage_Buffer;
```
#### **Fields**

data

A pointer to memory for image data. The image data can be in planar (Planar8, PlanarF) or interleaved (ARGB8888, ARGBFFFF, RGBA8888, or RGBAFFFF) formats. If you are using the vImage buffer to provide an image, then the pointer should point to the top left pixel of the image. If you are providing the vImage buffer to a function that fills the memory with image data (that is, as a destination buffer), the pointer must point to an area of memory that is an appropriate size for the destination buffer. Specifically, size of the memory, in bytes, must be at least the height of the image data multiplied by the number of row bytes.

```
height
```
The number of pixels in one column of the image.

```
width
```
The number of pixels in one row of the image.

rowBytes

The number of bytes in a pixel row. This is the distance, in bytes, between the start of one row of the image and the start of the next. This quantity must be at least the width times the pixel size, where pixel size depends on the image format. You can provide a larger value, in which case the extra bytes will extend beyond the end of each row of pixels.

You may want to provide a larger value for one of two reasons: to improve performance, or to describe an image within a larger image without copying the data. The extra bytes are not considered part of the image represented by the vImage buffer.

#### **Discussion**

vImage functions will not attempt to read pixel data outside the area described by the height and width fields of the vImage buffer. The function will also not write data outside that area.

<span id="page-5-0"></span>**Declared In**

```
vImage_Types.h
```
## **vImage\_AffineTransform**

A structure for values that represent an affine transformation.

```
typedef struct vImage_AffineTransform
{
    float a, b, c, d;
     float tx, ty;
}vImage_AffineTransform;
```
#### **Discussion**

This structure represents the 3x2 matrix :

a b c d tx ty

The vImage affine transform structure is just like the Quartz CGAffineTransform data structure. *CGAffineTransform Reference* describes functions for creating and manipulating matrixes of this form.

#### **Declared In**

<span id="page-6-0"></span>vImage\_Types.h

## **vImage\_Error**

A type for image errors.

typedef ssize\_t vImage\_Error;

## **Discussion**

"Error [Codes"](#page-8-2) (page 9) describes the constants that use this type.

**Availability** Available in Mac OS X v10.3 and later.

<span id="page-6-1"></span>**Declared In** vImage\_Types.h

## **vImage\_Flags**

A type for processing options.

typedef uint32\_t vImage\_Flags;

#### **Discussion**

["Processing](#page-10-0) Flags" (page 11) describes the constants that use this type.

## **Availability**

Available in Mac OS X v10.3 and later.

## <span id="page-6-2"></span>**Declared In**

vImage\_Types.h

## **Pixel\_8**

A type for an 8-bit planar pixel value

typedef uint8\_t Pixel\_8;

## **Availability**

Available in Mac OS X v10.3 and later.

#### **Declared In** vImage\_Types.h

Data Types **7 2007-07-12 | © 2007 Apple Inc. All Rights Reserved.**

## <span id="page-7-0"></span>**Pixel\_F**

A type for a floating-point planar pixel value

typedef float Pixel\_F;

**Availability**

Available in Mac OS X v10.3 and later.

**Declared In** vImage\_Types.h

## <span id="page-7-1"></span>**Pixel\_8888**

A type for an interleaved, 8 bits per channel pixel value.

```
typedef uint8_t Pixel_8888[4];
```
**Discussion** For example,  $uint8_t[4] = \{ a1pha, red, green, blue \}$  for ARGB data.

**Availability** Available in Mac OS X v10.3 and later.

<span id="page-7-2"></span>**Declared In** vImage\_Types.h

## **Pixel\_FFFF**

A type for an interleaved, floating-point pixel value.

typedef float Pixel\_FFFF[4];

#### **Discussion**

For example,  $float[4] = \{ alpha, red, green, blue \}$  for ARGB data.

#### **Availability**

Available in Mac OS X v10.3 and later.

## <span id="page-7-3"></span>**Declared In**

vImage\_Types.h

## **GammaFunction**

A type for a gamma function.

typedef void \* GammaFunction;

## **Discussion**

You use this data type when you create a gamma function. See vImageCreateGammaFunction.

### **Availability**

Available in Mac OS X v10.4 and later.

**Declared In** vImage\_Types.h

## <span id="page-8-0"></span>**ResamplingFilter**

A pointer to a resampling filter callback function.

typedef void \* ResamplingFilter;

## **Discussion**

You pass a resampling filter callback to a shear function. The resampling filter pointer can point to a structure that contains a function, rows of precalculated values, flag settings, and so on. The shear function requires that the structure contains a scale factor.

## **Availability**

Available in Mac OS X v10.3 and later.

## **Declared In**

vImage\_Types.h

## <span id="page-8-2"></span><span id="page-8-1"></span>**Constants**

## **Error Codes**

Error codes returned by vImage functions.

```
enum
{
```

```
 kvImageNoError = 0,
   kvImageRoiLargerThanInputBuffer = -21766,<br>kvImageInvalidKernelSize = -21767,
 kvImageInvalidKernelSize = -21767,
 kvImageNoEdgeStyleSpecified = -21768,
 kvImageInvalidOffset_X = -21769,
 kvImageInvalidOffset_Y = -21770,
    kvImageMemoryAllocationError = -21771,
   kvImageNullPointerArgument = -21772,kvImageInvalidParameter = -21773,
    kvImageBufferSizeMismatch = -21774,
    kvImageUnknownFlagsBit = -21775
```
## <span id="page-8-3"></span>};

## **Constants**

kvImageNoError

The vImage function completed without error.

Available in Mac OS X v10.3 and later.

```
Declared in vImage_Types.h.
```
<span id="page-9-8"></span>kvImageRoiLargerThanInputBuffer

The region of interest, as specified by the srcOffsetToROI\_X and srcOffsetToROI\_Y parameters and the height and width of the destination buffer, extends beyond the bottom edge or right edge of the source buffer.

Available in Mac OS X v10.3 and later.

Declared in vImage\_Types.h.

<span id="page-9-1"></span>kvImageInvalidKernelSize

Either the kernel height, the kernel width, or both, are even.

Available in Mac OS X v10.3 and later.

Declared in vImage\_Types.h.

<span id="page-9-6"></span><span id="page-9-2"></span>kvImageNoEdgeStyleSpecified

The function requires you to set at least one edge option flags: kvImageCopyInPlace, kvImageBackgroundColorFill, or kvImageEdgeExtend, but none is set. See ["Processing](#page-10-0) [Flags"](#page-10-0) (page 11).

kvImageInvalidOffset\_X

The srcOffsetToROI\_X parameter that specifies the left edge of the region of interest is greater than the width of the source image.

Available in Mac OS X v10.3 and later.

Declared in vImage\_Types.h.

<span id="page-9-5"></span><span id="page-9-3"></span>kvImageInvalidOffset\_Y

The srcOffsetToROI\_Y parameter that specifies the top edge of the region of interest is greater than the height of the source image.

Available in Mac OS X v10.3 and later.

Declared in vImage\_Types.h.

<span id="page-9-7"></span>kvImageMemoryAllocationError

An attempt to allocate memory failed.

Available in Mac OS X v10.3 and later.

Declared in vImage\_Types.h.

<span id="page-9-4"></span>kvImageNullPointerArgument

A pointer parameter is NULL and it must not be.

Available in Mac OS X v10.3 and later.

Declared in vImage\_Types.h.

<span id="page-9-0"></span>kvImageInvalidParameter

Invalid parameter.

Available in Mac OS X v10.3 and later.

Declared in vImage\_Types.h.

kvImageBufferSizeMismatch

The function requires the source and destination buffers to have the same height and the same width, but they do not.

Available in Mac OS X v10.3 and later.

Declared in vImage\_Types.h.

```
kvImageUnknownFlagsBit
```
The flag is not recognized.

Available in Mac OS X v10.3 and later.

Declared in vImage\_Types.h.

## **Declared In**

vImage\_Types.h

## <span id="page-10-0"></span>**Processing Flags**

Flags that specify options for vImage functions.

```
enum
{
    kvImageNoFlags = 0,<br>kvImageLeaveAlphalUnchanged = 1, kvImageLeaveAlphaUnchanged = 1,
    kvImageCopyInPlace = 2,<br>kvImageBackgroundColorFill = 4,kvImageBackgroundColorFill = 4,<br>kvImaaeFdaeFxtend = 8,kvImageEdgeExtend
     kvImageDoNotTile = 16,
    kvImagelfighQualityResampling = 32,<br>kvImagTruncateKernel = 64.kvImageTruncateKernel
    kvImageGetTempBufferSize = 04,
};
```
<span id="page-10-4"></span>

**Constants**

<span id="page-10-3"></span>kvImageNoFlags

Do not set any flags.

Available in Mac OS X v10.3 and later.

Declared in vImage\_Types.h.

<span id="page-10-2"></span>kvImageLeaveAlphaUnchanged

Operate on red, green, and blue channels only. When you set this flag, the alpha value is copied from source to destination. You can set this flag only for interleaved image formats.

Available in Mac OS X v10.3 and later.

Declared in vImage\_Types.h.

#### kvImageCopyInPlace

Copy the value of the edge pixel in the source to the destination. When you set this flag, and a convolution function is processing an image pixel for which some of the kernel extends beyond the image boundaries, vImage does not computer the convolution. Instead, the value of the particular pixel unchanged; it's simply copied to the destination image. This flag is valid only for convolution operations. The morphology functions do not use this flag because they do not use pixels outside the image in any of their calculations.

Available in Mac OS X v10.3 and later.

Declared in vImage\_Types.h.

#### <span id="page-11-0"></span>kvImageBackgroundColorFill

A background color fill. The associated value is a background color (that is, a pixel value). When you set this flag, vImage assigns the pixel value to all pixels outside the image. You can set this flag for convolution and geometry functions. The morphology functions do not use this flag because they do not use pixels outside the image in any of their calculations.

Available in Mac OS X v10.3 and later.

Declared in vImage\_Types.h.

#### <span id="page-11-2"></span>kvImageEdgeExtend

Extend the edges of the image infinitely. When you set this flag, vImage replicates the edges of the image outward. It repeats the top row of the image infinitely above the image, the bottom row infinitely below the image, the first column infinitely to the left of the image, and the last column infinitely to the right. For spaces that are diagonal to the image, vImage uses the value of the corresponding corner pixel. For example, for all pixels that are both above and to the left of the image, the upper-leftmost pixel of the image (the pixel at row 0, column 0) supplies the value. In this way, vImage assigns every pixel location outside the image some value. You can set thisflag for convolution and geometry functions. The morphology functions do not use this flag because they do not use pixels outside the image in any of their calculations.

Available in Mac OS X v10.3 and later.

Declared in vImage\_Types.h.

## <span id="page-11-1"></span>kvImageDoNotTile

Do not use vImage internal tiling routines. When you set this flag, vImage turns off internal tiling. Set this flag if you want to perform your own tiling or your own multithreading, or to use the minimum or maximum filters in place.

<span id="page-11-3"></span>Available in Mac OS X v10.3 and later.

Declared in vImage\_Types.h.

#### kvImageHighQualityResampling

Use a higher quality, slower resampling filter for for geometry operations—shear, scale, rotate, affine transform, and so forth.

Available in Mac OS X v10.3 and later.

Declared in vImage Types.h.

#### <span id="page-12-0"></span>kvImageTruncateKernel

Use the part of the kernel that overlaps the image. This flag is valid only for convolution operations. When you set this flag, vImage restricts calculations to the portion of the kernel overlapping the image. It corrects the calculated pixel by first multiplying by the sum of all the kernel elements, then dividing by the sum of the kernel elements that are actually used. This preserves image brightness at the edges.

#### For integer kernels:

```
real_divisor = divisor * (sum of used kernel elements) / (sum of kernel 
elements)
```
The morphology functions do not use this flag because they do not use pixels outside the image in any of their calculations.

Kernel truncation is not robust for certain kernels. It can ail when any rectangular segment of the kernel that includes the center, and at least one of the corners, sums to zero. You typically see this with emboss or edge detection filters, or other filters that are designed to find the slope of a signal. For those kinds of filters, you should use the kvImageEdgeExtend option instead.

Available in Mac OS X v10.4 and later.

Declared in vImage Types.h.

<span id="page-12-1"></span>kvImageGetTempBufferSize

Get the minimum temporary buffer size for the operation, given the parameters provided. When you set this flag, the function returns the number of bytes required for the temporary buffer. A negative value specifies an error.

Available in Mac OS X v10.4 and later.

Declared in vImage\_Types.h.

#### **Discussion**

You can pass multiple flags to a function by adding the flag values together. For example, to leave alpha unchanged and turn off tiling, you can pass:

kvImageLeaveAlphaUnchanged + kvImageDoNotTile

Three of the flags are mutually exclusive: kvImageCopyInPlace, kvImageBackgroundColorFill, and ky ImageEdgeExtend. Never pass more than one of these flag values in the same flag parameter.

When passing flags to a function, do not set values for flags that are not used by the function. If the function requires you to set certain flag values, do so. For example, for the convolution function, you must set exactly one of kvImageCopyInPlace, kvImageBackgroundColorFill, and kvImageEdgeExtend. Otherwise the function may return an error. If you don't want to set flag values, pass  $k \vee \text{ImageNoFlags.}$ 

**Declared In** vImage\_Types.h vImage Data Types and Constants Reference

# <span id="page-14-0"></span>Document Revision History

This table describes the changes to *vImage Data Types and Constants Reference*.

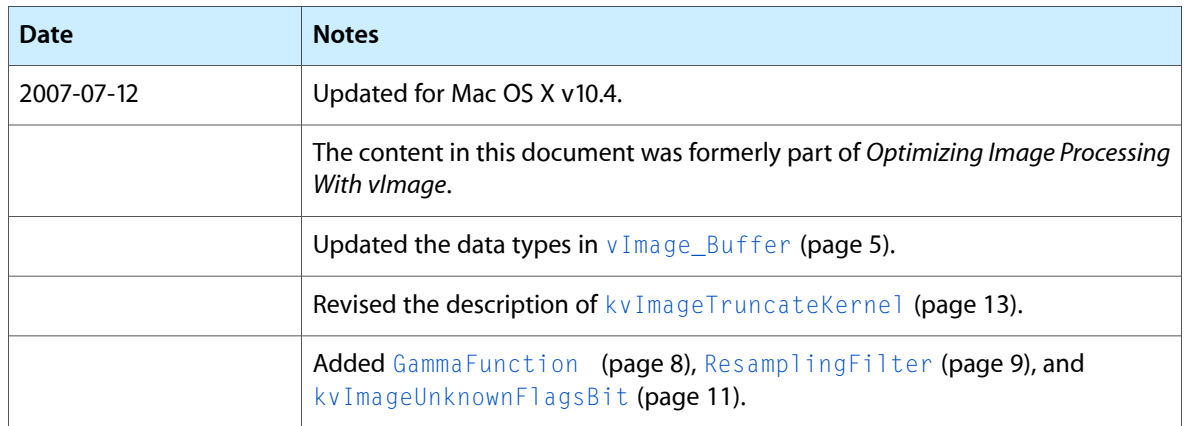

## **REVISION HISTORY**

Document Revision History

# Index

## <span id="page-16-0"></span>E

## Error Codes [9](#page-8-2)

## G

GammaFunction data type [8](#page-7-3)

## K

kvImageBackgroundColorFill constant [12](#page-11-0) kvImageBufferSizeMismatch constant [10](#page-9-0) kvImageCopyInPlace constant [11](#page-10-2) kvImageDoNotTile constant [12](#page-11-1) kvImageEdgeExtend constant [12](#page-11-2) kvImageGetTempBufferSize constant [13](#page-12-1) kvImageHighQualityResampling constant [12](#page-11-3) kvImageInvalidKernelSize constant [10](#page-9-1) kvImageInvalidOffset\_X constant [10](#page-9-2) kvImageInvalidOffset Y constant [10](#page-9-3) kvImageInvalidParameter constant [10](#page-9-4) kvImageLeaveAlphaUnchanged constant [11](#page-10-3) kvImageMemoryAllocationError constant [10](#page-9-5) kvImageNoEdgeStyleSpecified constant [10](#page-9-6) kvImageNoError constant [9](#page-8-3) kvImageNoFlags constant [11](#page-10-4) kvImageNullPointerArgument constant [10](#page-9-7) kvImageRoiLargerThanInputBuffer constant [10](#page-9-8) kvImageTruncateKernel constant [13](#page-12-0) kvImageUnknownFlagsBit constant [11](#page-10-1)

## P

Pixel\_8 data type [7](#page-6-2) Pixel\_[8](#page-7-1)888 data type 8 Pixel\_F data type [8](#page-7-0)

Pixel\_FFFF data type [8](#page-7-2) Processing Flags [11](#page-10-0)

## R

ResamplingFilter data type [9](#page-8-0)

## V

- vImagePixelCount data type [5](#page-4-3)
- vImage\_AffineTransform structure [6](#page-5-0)
- vImage\_Buffer structure [5](#page-4-4)
- vImage\_Error data type [7](#page-6-0)
- vImage\_Flags data type [7](#page-6-1)